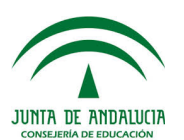

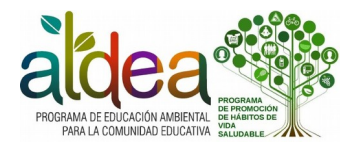

## **TUTORIAL PARA SUBIR EL PLAN DE ACTUACIÓN EN SÉNECA**

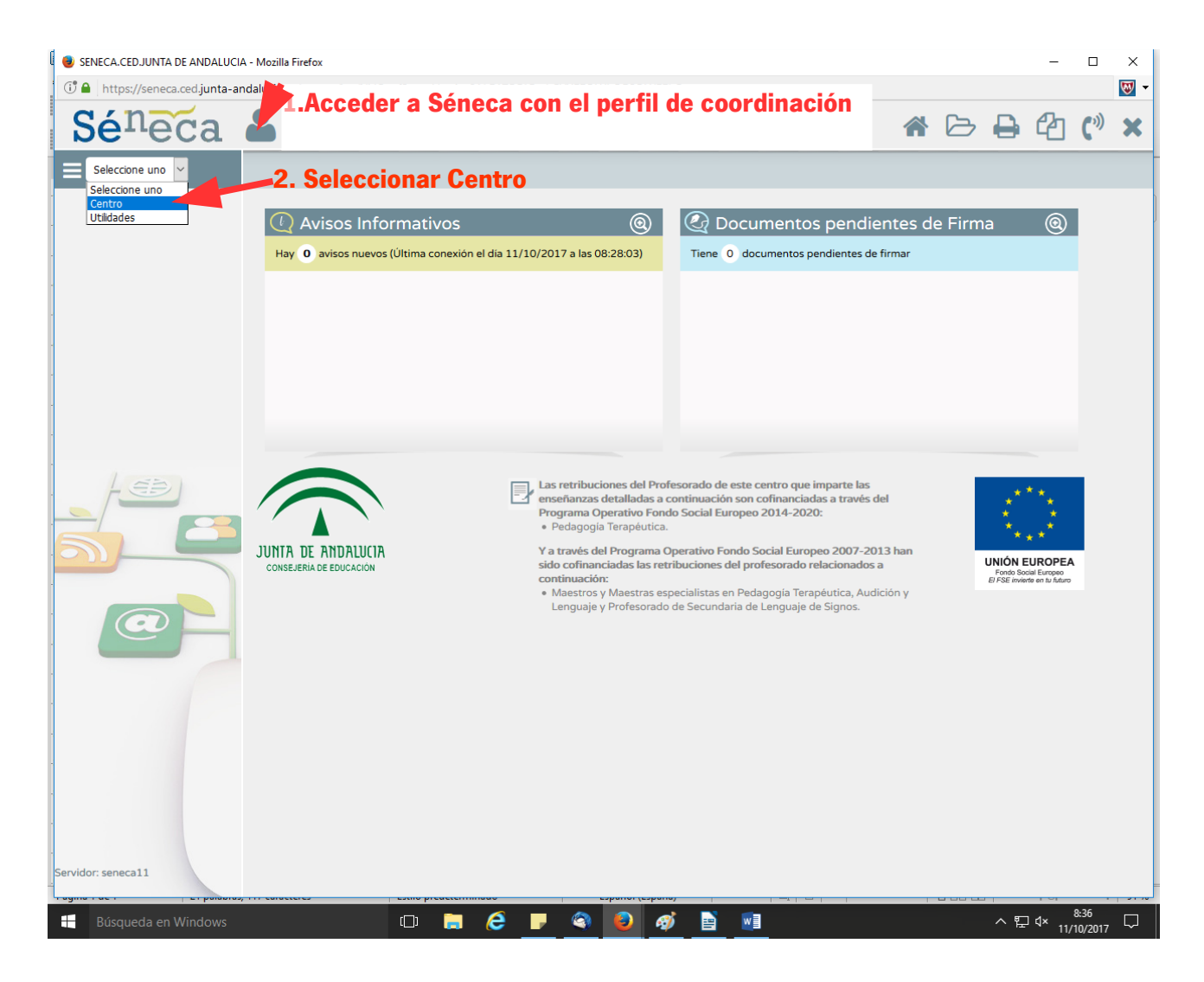

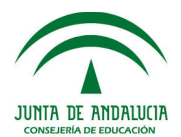

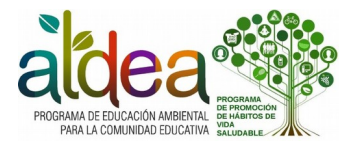

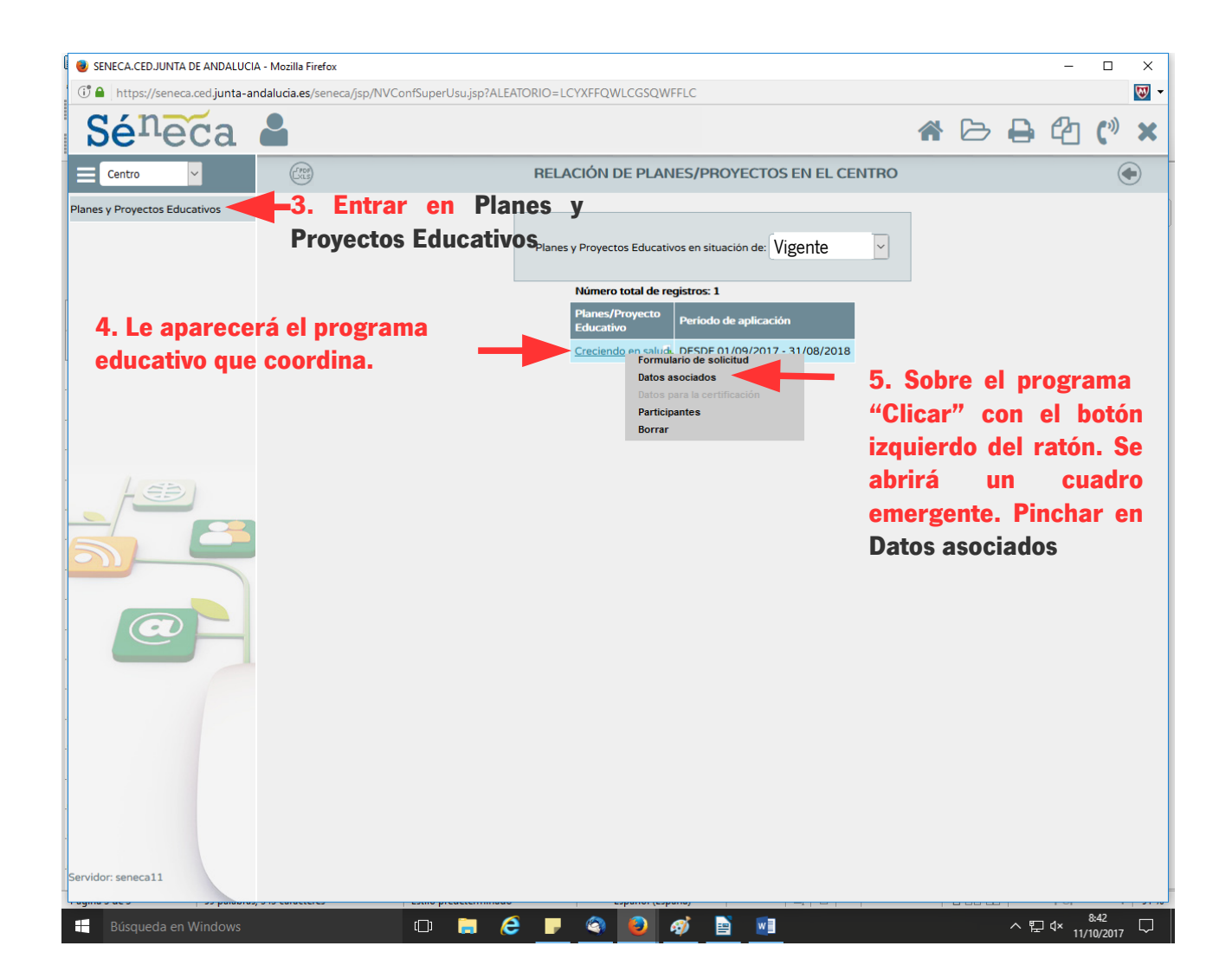

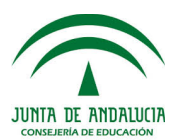

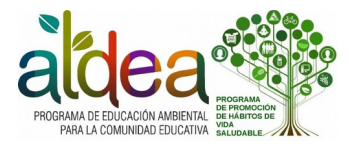

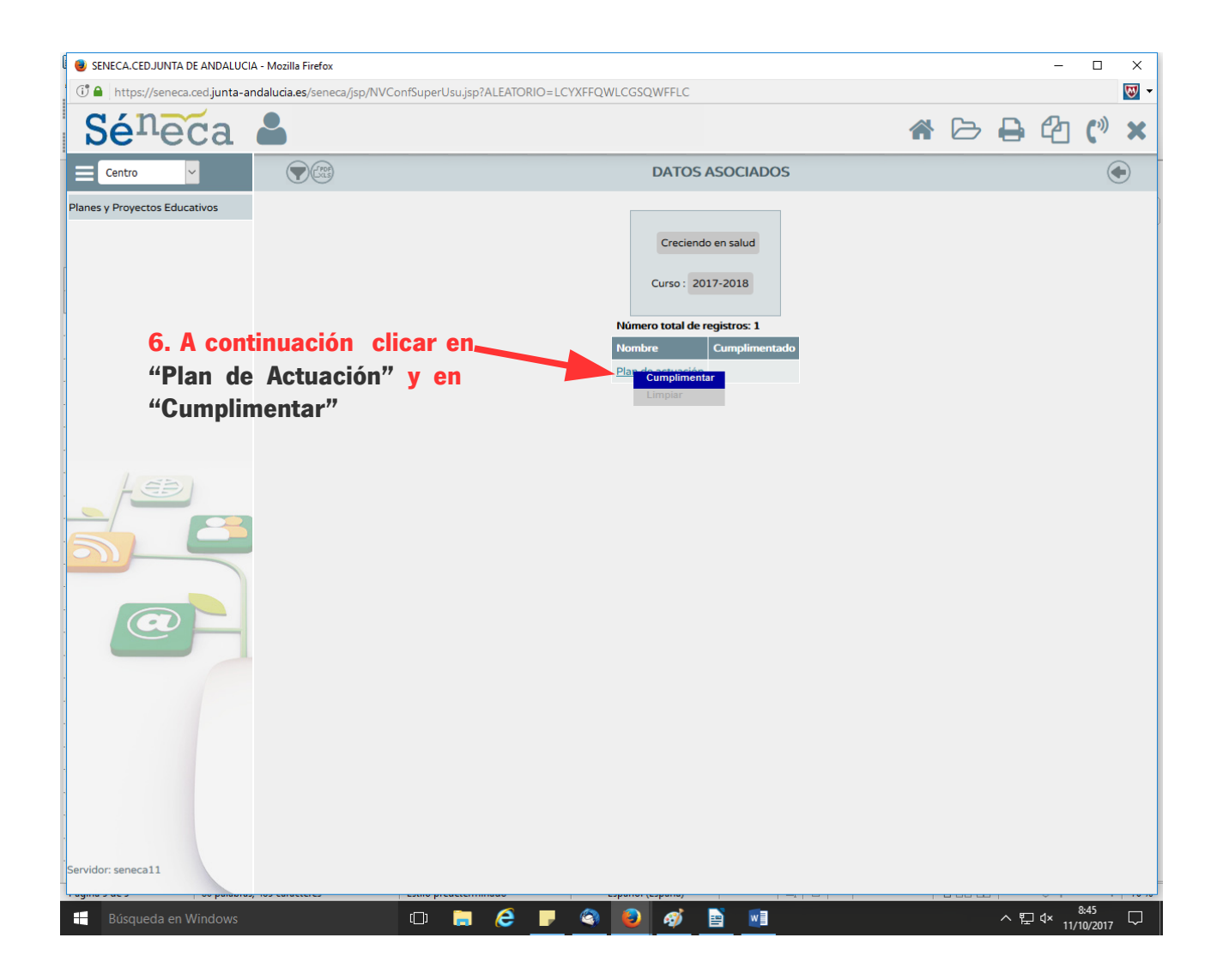

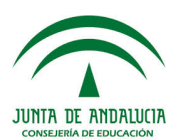

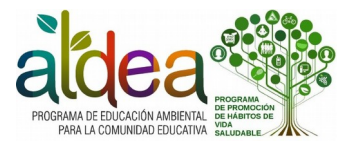

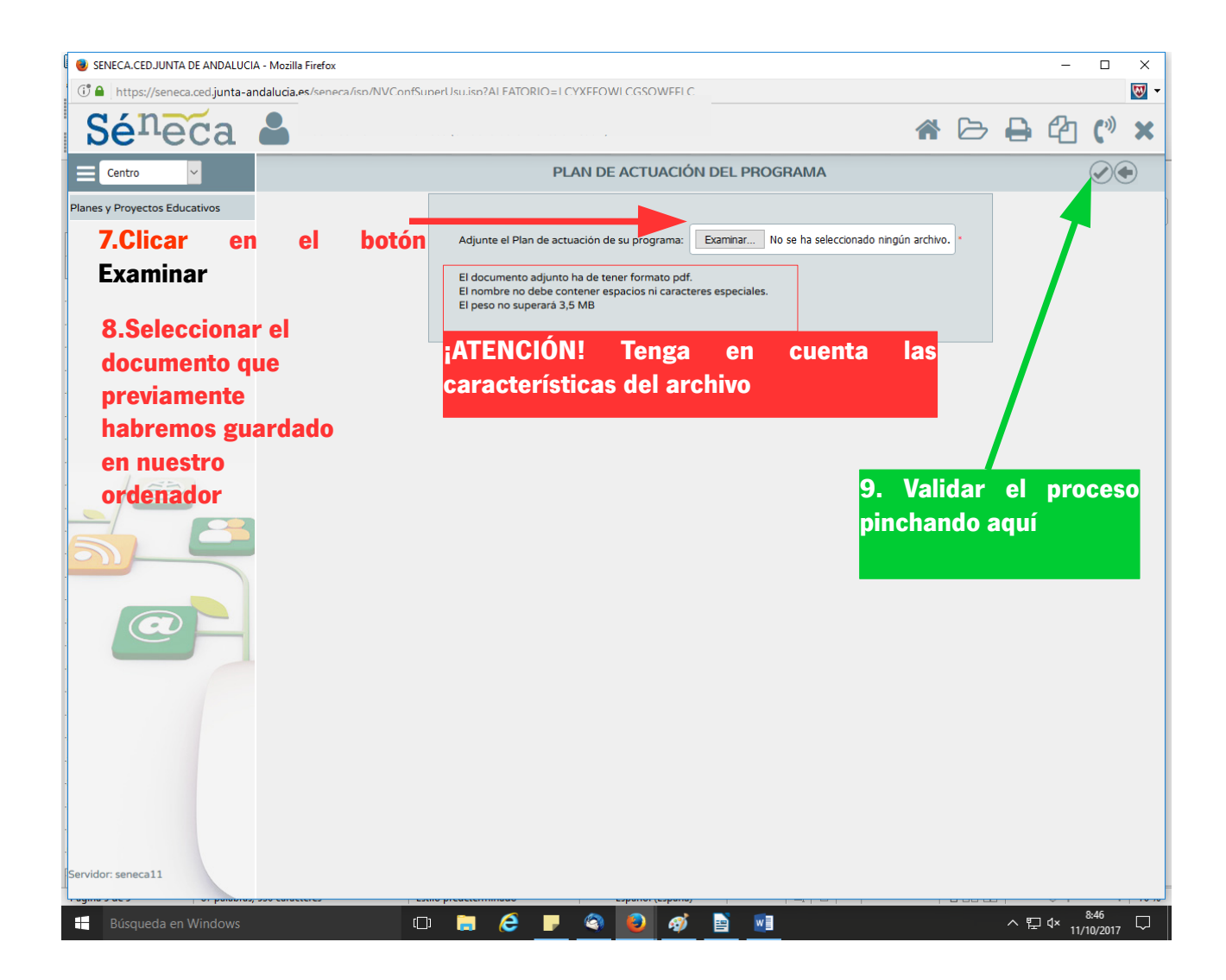